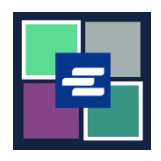

## **KC SCRIPT PORTAL QUICK START GUIDE: RESEARCH REQUEST**

If you'd like to request court records, but you don't know the case number, Clerk's Office staff can assist in your search at the rate of \$30.00 per hour. This quick start guide will show you how to submit a research request.

Note: To do this, you must be logged in to your Portal account.

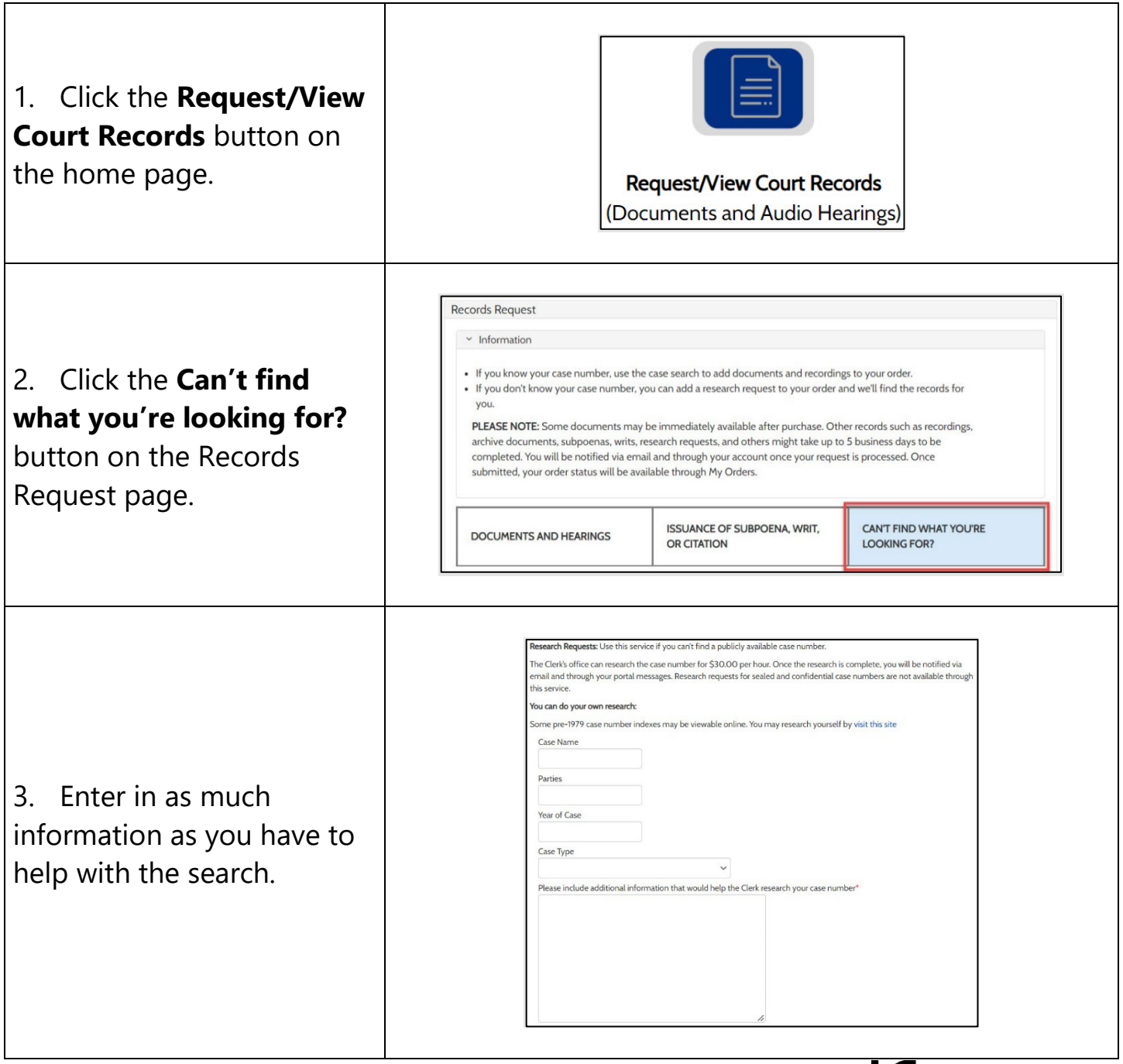

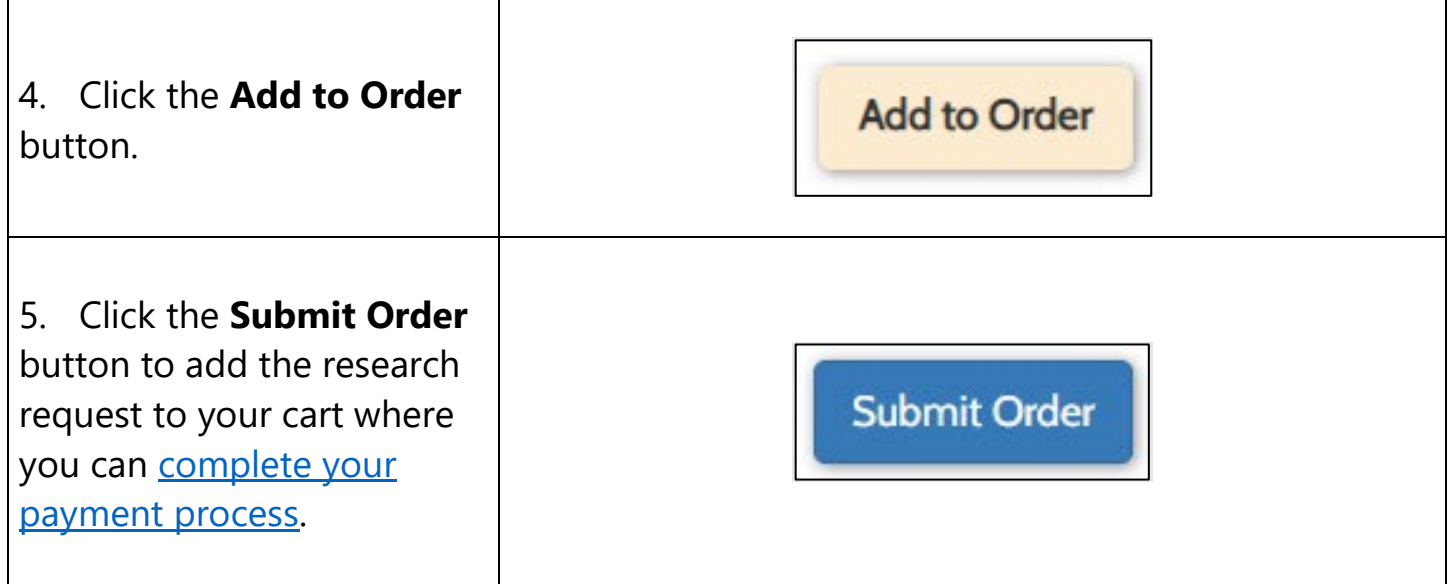

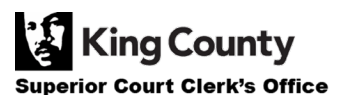